## **RURANA ÑAN PUSAQ EXPEDIENTES TÉCNICOS ZONA DE ABROBIODIVERSIDAD HINA RIQSIRISQA MAÑARIKUY WAKICHIYPAQ**

## **GUÍA PARA ELABORAR EXPEDIENTES TÉCNICOS QUE POSTULEN AL RECONOCIMIENTO COMO ZONA DE AGROBIODIVERSIDAD**

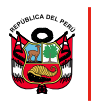

Ministerio<br>de Desarrollo Agrario

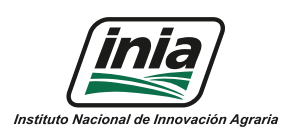

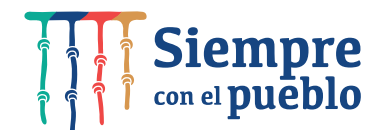

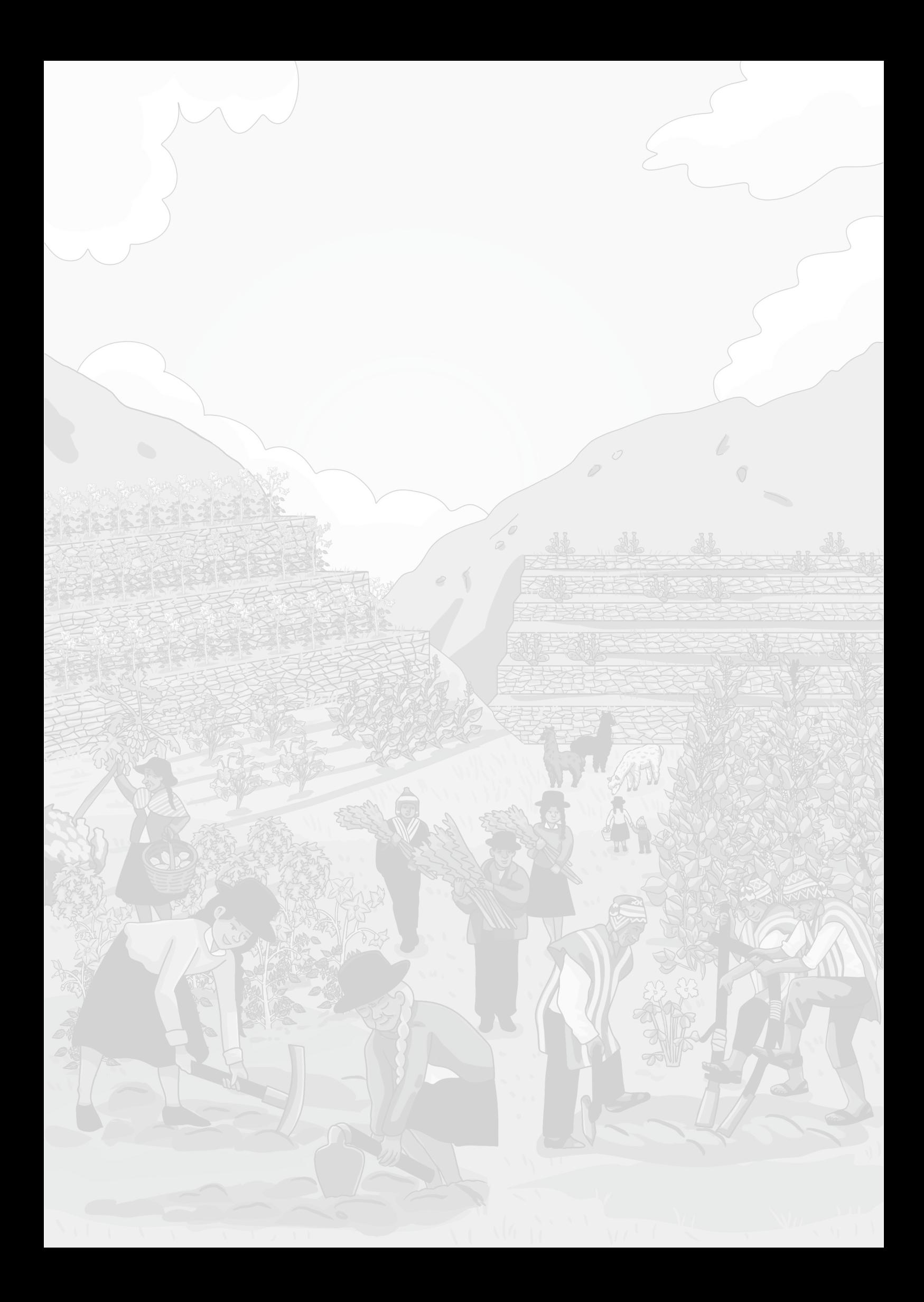

#### **GUÍA PARA ELABORAR EXPEDIENTES TÉCNICOS QUE POSTULEN AL RECONOCIMIENTO COMO ZONA DE AGROBIODIVERSIDAD**

**Ministro de Desarrollo Agrario y Riego** Oscar Zea Choquechambi

**Viceministro de Desarrollo de Agricultura Familiar e Infraestructura Agraria y Riego** Hugo Fernando Obando Concha

**Viceministro de Supervisión del Desarrollo Agrario** Juan Rodo Altamirano Quispe

**Jefe del INIA**  Jorge Juan Ganoza Roncal, M. Sc.

© Instituto Nacional de Innovación Agraria - INIA

Instituto Nacional de Innovación Agraria - INIA Equipo Técnico de Edición y Publicaciones Av. La Molina 1981, Lima – Perú (51 1) 240-2100 / 240-2350 www.inia.gob.pe

**Traductora:**

Milagros Coyla **Qhichwa simiman �kray:** Milagros Coyla

**Autores:** Diego A. Sotomayor Maruja Elena Gallardo Meneses Carlos A. Amasifuen Guerra Diego A. Sotomayor

Tarea Asociación Gráfica Educativa **Impreso en: RUC**: 20125831410 **Teléfono**: 01 424 8104 **Dirección**: Psje. María Auxiliadora 156, Urb. Breña, Breña, Lima - Perú **Web**: www.tareagrafica.com

**Colaboradora:** Ana María Vela Lostaunau Tarea Asociación Gráfica Educativa : 20125831410 **RUC** : 01 424 8104 **Teléfono** Dirección: Psje. María Auxiliadora 156, Urb. Breña, Breña, Lima - Perú : www.tareagrafica.com **Web Impreso en:**

#### **Editado por:**

**Diseño y diagramación**: KIPU VISUAL S.A.C.

**Publicado:**  Mayo, 2022

**Primera edición:** Mayo, 2022

**Tiraje:**  1000 ejemplares

**ISBN:**  978-9972-44-090-8 **Tiraje:**  1000 ejemplares mirachisqa

**ISBN:**  978-9972-44-090-8

**Hecho el Depósito Legal en la Biblioteca Nacional del Perú No 2022-04054**

### Maruja Elena Gallardo Meneses Carlos A. Amasifuen Guerra **Rurapaqkuna:**

**N° 2022-04054 Yupaywan Perú Suyupa Hatun Ñawinchana Wasipi waqaychasqa**

**Siq'isqa:** KIPU VISUAL S.A.C.

La producción de la presente guía es gracias al financiamiento del proyecto regional Andes Resilientes al Cambio Climático, impulsado por el Programa Global de Cambio Climático y Medio Ambiente de la Cooperación Suiza COSUDE, facilitado por el consorcio HELVETAS Swiss Intercoopera�on - Fundación Avina en asocio con el Ins�tuto Internacional por el Desarrollo Sostenible (IISD, por sus siglas en inglés) y en alianza estratégica con el Fondo Internacional de Desarrollo Agrícola (FIDA).

**Ministerio de Desarrollo Agrario y Riegoq kamachiqnin** Oscar Zea Choquechambi

**Viceministro de Desarrollo e Infraestructura Agraria y Riego Perú Suyupi Umalliq** Hugo Fernando Obando Concha

**Viceministro de Polí�cas y Supervisión del Desarrollo Agrario Umalliq** Juan Rodo Altamirano Quispe

**INIA Kamachiq** Jorge Juan Ganoza Roncal, M. Sc.

© Instituto Nacional de Innovación Agraria - INIA

**Rurapakuy yanapakuq:** Ana María Vela Lostaunau

#### **Perú Suyupi yachaq kamayuq**

La Molina Hatun Ñanpi 1981 yupayniyuqpi, Lima – Perú, Suyupi Wahana: (51 1) 240-2100 / 240-2350 www.inia.gob.pe

**Mayo killa, 2022 watapi kaqmanta mirachisqa**

**Qallariq qillqa mayt'u Aymuray killa, 2022 wata**

Kay rurana ñan pusaqtaqa proyecto regional Andes Resilientes al Cambio Climá�co mirachin, tanqarintaq Programa Global de Cambio Climá�co y Medio Ambiente de la Cooperación Suiza COSUDE, sut'inchasqataq consorcio HELVETAS IISD Intercooperation - Fundación Avina chiganmanta, Instituto Internacional para el Desarrollo Sostenible (IISD, Inglés simipi huch'uychasqa qillqankunarayku) kuskawan hinallataq Fondo Internacional de Desarrollo Agrícola (FIDA) nisqa yanapayninwan ima.

#### **RURANA ÑAN PUSAQ EXPEDIENTES TÉCNICOS ZONA DE ABROBIODIVERSIDAD HINA RIQSIRISQA MAÑARIKUY WAKICHIYPAQ**

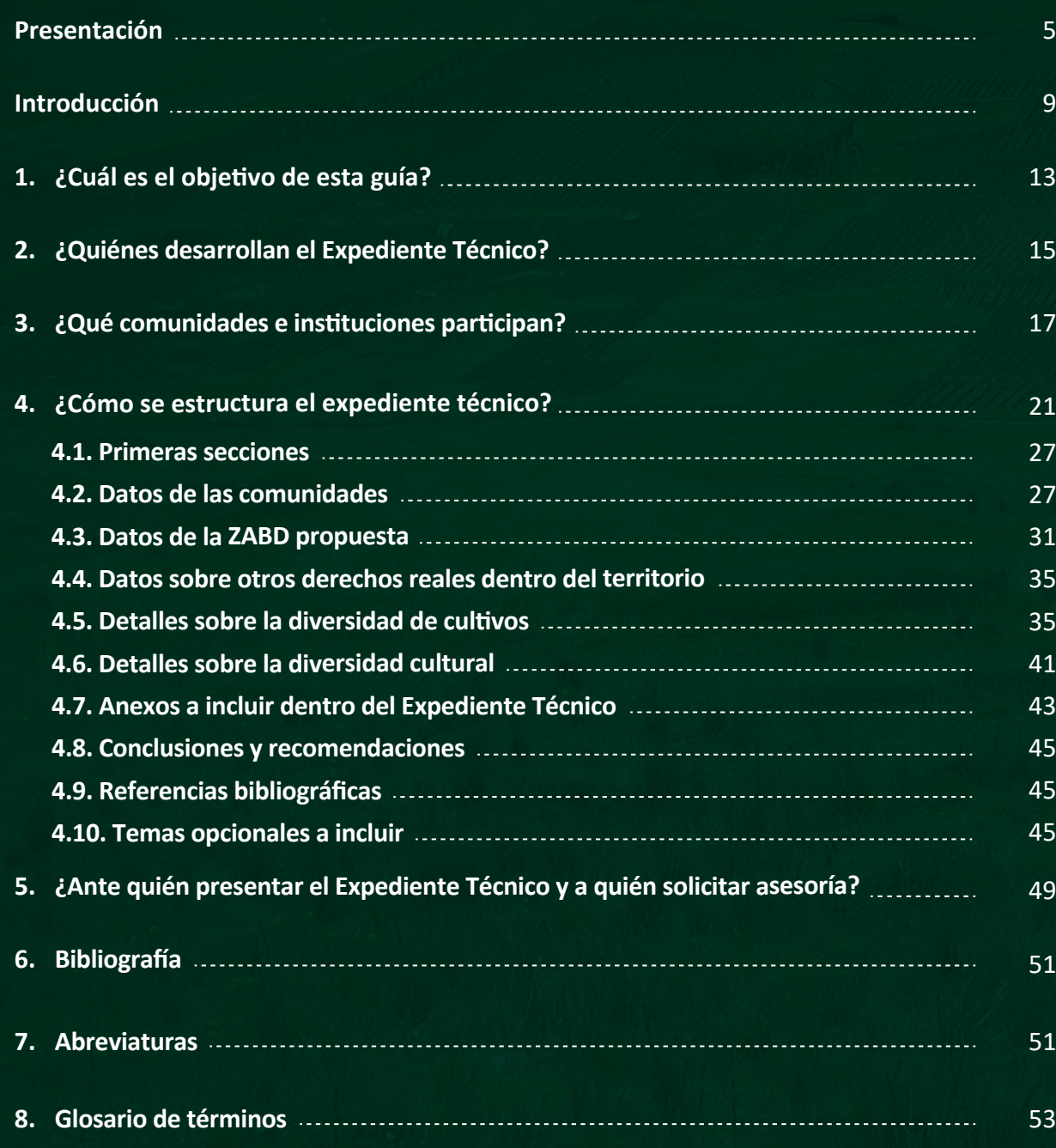

# CONTENIDO

# KAQNINKUNA

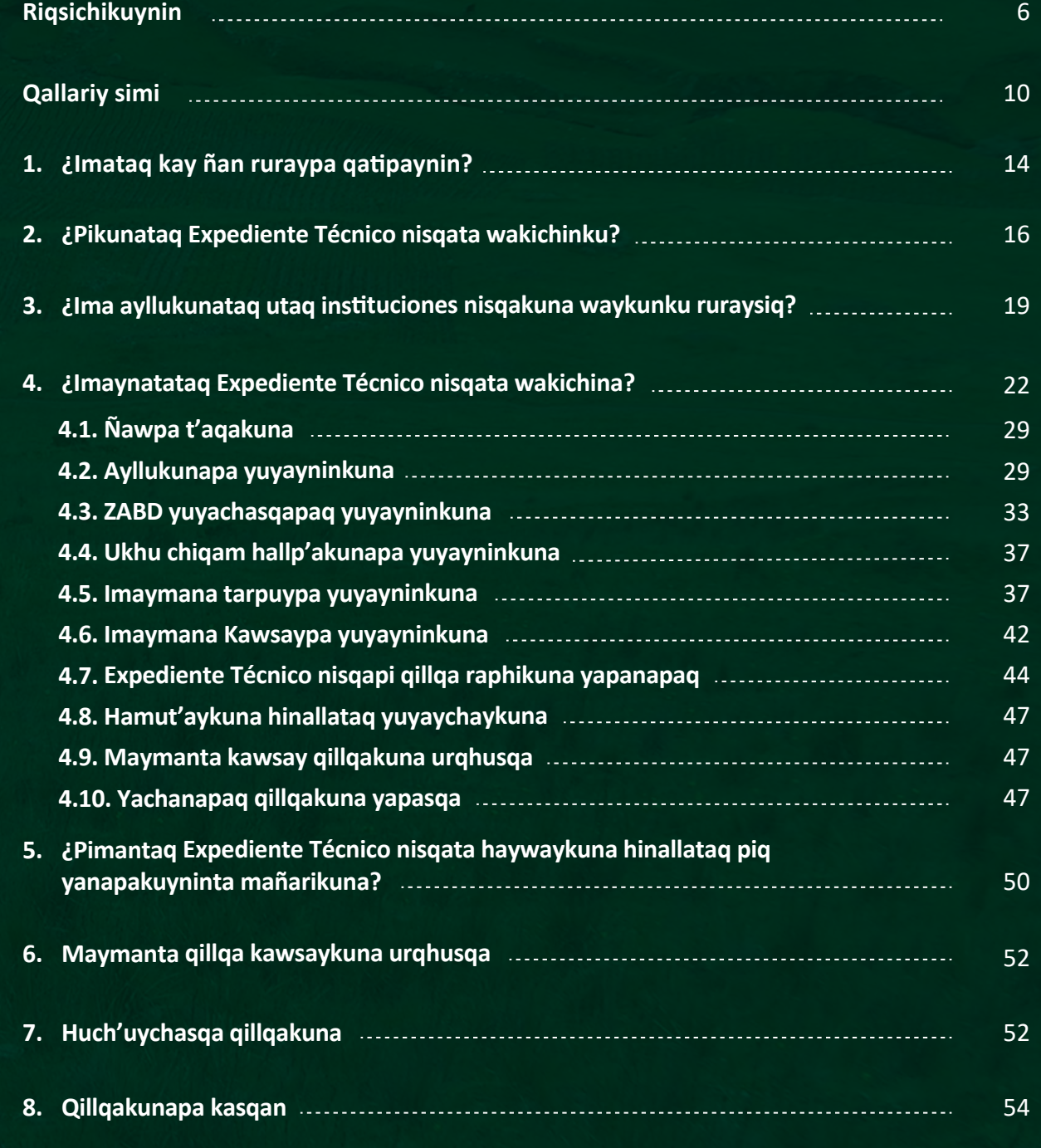

Las Zonas de Agrobiodiversidad (ZABD) se vienen cons�tuyendo como una importante herramienta para la conservación de la agrobiodiversidad y de la gran riqueza cultural que caracteriza y se pone de manifiesto en las diferentes comunidades campesinas y nativas que habitan todo el territorio nacional. Desde que se reconoció la primera ZABD Andenes de Cuyocuyo, en el 2019, varias otras solicitudes han sido acogidas en el Ministerio de Desarrollo Agrario y Riego (MIDAGRI) para ser evaluadas por el Ins�tuto Nacional de Innovación Agraria (INIA), y que a la fecha ha derivado en el reconocimiento de cinco ZABD, ubicadas en los departamentos de Puno, Cusco y Junín. Este interés suscitado en las comunidades campesinas y nativas del país, y en sus autoridades, nos pone frente a nuevos retos enmarcados en brindar a los actores del sector agrario, instrumentos guía que faciliten el proceso que involucra la solicitud de reconocimiento como ZABD.

En el INIA – MIDAGRI consideramos que las comunidades campesinas y nativas del Perú, así como los diferentes actores del sector agrario tanto públicos como privados identificados y comprometidos con la conservación de la agrobiodiversidad y el desarrollo de estas comunidades, y que han visto por conveniente acompañar el proceso de reconocimiento como ZABD, encontrarán en esta guía, un documento de soporte que les permi�rá elaborar los expedientes técnicos con todo el contenido necesario y per�nente que permita una evaluación ágil y eficiente, que contribuya a alcanzar el reconocimiento como ZABD de las comunidades que lo solicitan.

En ese sen�do, el INIA-MIDAGRI, en concordancia con la Guía para el Reconocimiento de Zonas de Agrobiodiversidad en el Perú, documento mediante el cual se inició el proceso de promoción y difusión de información técnica sobre el mencionado reconocimiento, ha visto por conveniente y relevante elaborar guías complementarias que permitan comunicar a mayor detalle sobre los diferentes procesos que se enmarcan antes, durante y después del reconocimiento de una ZABD. De esta manera, el presente documento, GUÍA PARA ELABORAR EXPEDIENTES TÉCNICOS QUE POSTULEN AL RECONOCIMIENTO COMO ZONA DE AGROBIODIVERSIDAD, tiene por finalidad proporcionar de manera didáctica y precisa, información relevante que pueda ser utilizada por las comunidades campesinas y nativas y/o sus representantes, para la elaboración de los expedientes técnicos mediante el cual soliciten el reconocimiento de sus territorios como ZABD. Se incluye información que permite dilucidar sobre quiénes pueden elaborar estos expedientes, cómo deben ser elaborados los mismos, y sobre los sustentos técnicos que deben acompañar estos documentos.

Jorge Juan Ganoza Roncal, M. Sc. **Jefe del INIA**

## Presentación

Zonas de Agrobiodiversidad (ZABD) nisqaqa imaymana tarpuykuna huywaykuna ima hark'aypaq allichan hinallataq kawsaykuna mirachiypaq, imachus kay suyu ayllukunapi hinallataq ñawpa ayllukunapi rikhurikun. ZABD Andenes Cuyo Cuyo chiqampi, 2019 watapi, riqsirisqamanta pachaqa, Ministerio de Desarrollo Agrario Y Riego (MIDAGRI) achkha mañarikuykunata chaskiykun, Ins�tuto Nacional de Innovación Agraria (INIA) t'aqwirinampaq, imachus kunankama phichqa ZABD riqsirikuytaña apaykuchin, Puno, Cusco hinallataq Junin Suyupi. Kay munakuyqa: ayllukunapi, ñawpa ayllukunapi, umalliqkunapi ima paqarisqa, chaymantapis chakra llak'aqkuna yanapaypaq qhawarichiwanku, kay rurana ñan pusaq ZABD mañarikuy sut'in puririnampaq.

Chayrayku, INIA-MIDAGRI chawpinta, Rurana Ñan Pusaq Zonas de Agrobiodiversidad Nisqa Perú Suyupi Riqsisqa Kanampaq qillqawan tupachispa kay Perú Suyupi, huk qillqa mayt'u maynintachus riqsirikuypa sut'in willakuy k'askachikuywan hinallataq riqsichikuywan qallarikurqan; chayrayku rurana ñan yapay wakichinapaq atipakuyku, imachus allillamanta imaynas ZABD riqsirikuy puriyninta purisqanta utaq riqsirikuy tukuchasqamanta ima willarikun. Ahinata kay hamuq qillqa, RURANA ÑAN PUSAQ EXPEDIENTE TÉCNICO ZONA DE ABROBIODIVERSIDAD HINA RIQSISQA MAÑARIKUY WAKICHINAPAQ qatipayninqa, sut'in willakuykuna, haywariypaqmi, allin willakuykuna, imatachus ayllu runakuna utaq ñawpa ayllu runakuna umalliqkuna ima, Expediente Técnico nisqa wakichinankupaq qhawariyta atinkuman, maynintachus paykunaqa hallp'anku ZABD hina riqsirisqa kanampaq mañarikunku. Chaymantapis pikunamantachus Expediente Tecnico nisqa wakichiyta a�nkunman willakuyta yapaykukun, imaynatachus wakichikunman kaykunata, chanin willakuykuna kay qillqa raphipi waykunanmanta ima.

INIA hinallataq MIDAGRI chiqampiqa yuyaychakunku ayllu masikunapi hinallataq ñawpa ayllu masikunapi, Perú Suyupi, chaymantapis wak utaq kikin chakra llank'aqkunapi, pikunachus imaymana tarpuy huywaykuna ima hark'anapaq qa�pakunku hinallataq ayllukuna wiñarinampaq, chaymantapis ZABD hina riqsirkuy puriyman qatipakunku. Kay rurana ñan pusaqpiqa taririnkichik huk qillqa mayt'uta, imachus Expedientes Técnicos nisqa wakichiyta yanapasunkis, llipin willakuy mañakusqakunawan sut'inchaswaqan ima, kaytaq utqay t'aqwikunampaq yanaparinqa hinallataq ayllukuna ZABD hina riqsirikuy mañarikuypa tanqarinqa.

Jorge Juan Ganoza Roncal, M. Sc. **Jefe del INIA**

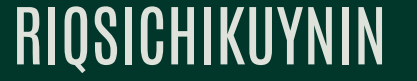

# INTRODUCCIÓN QALLARIY SIMI

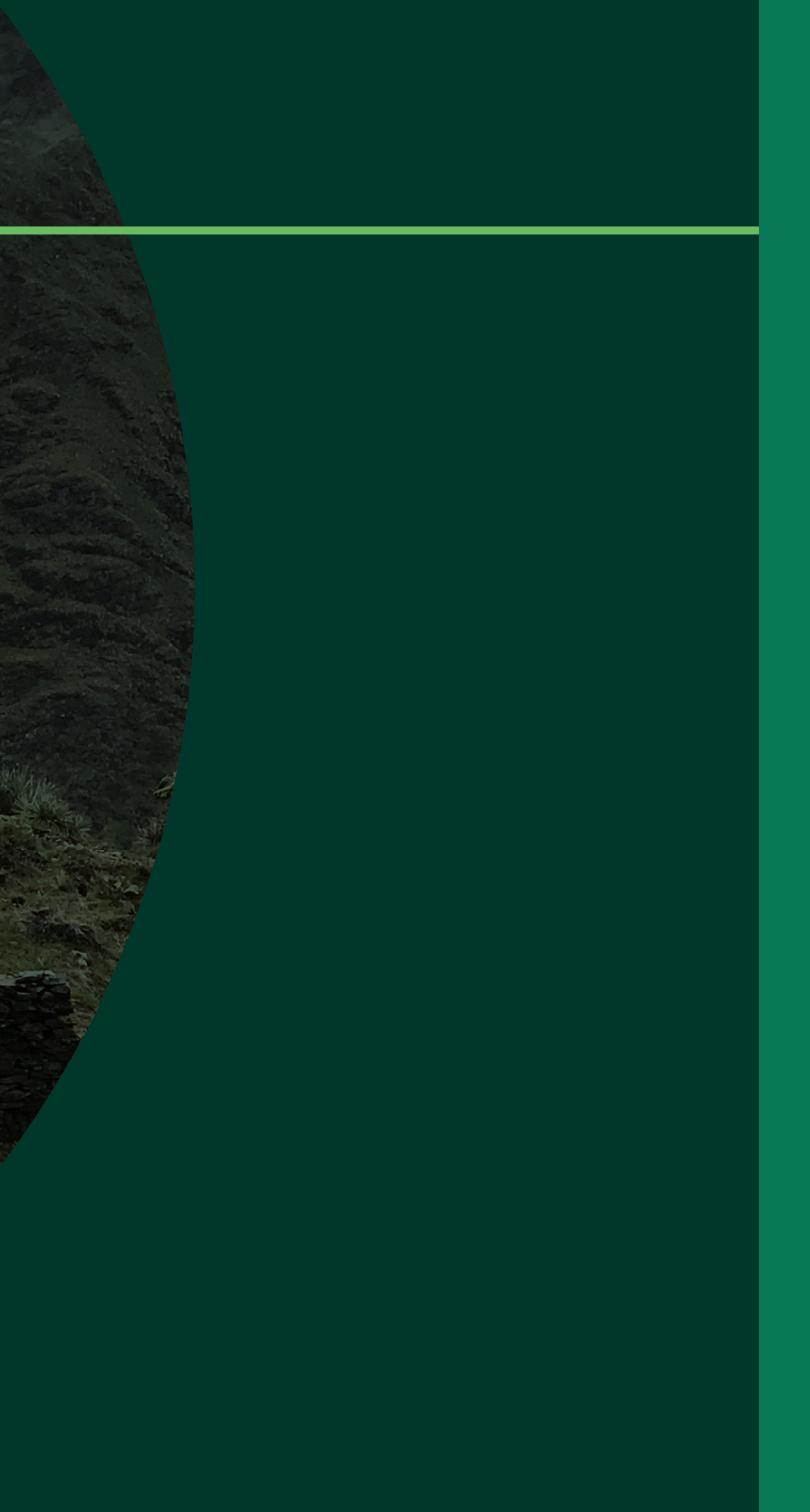

La conservación de nuestras tierras se da gracias a las prácticas tradicionales que los agricultores realizan desde tiempos ancestrales. Pero, esto puede estar en peligro por: usar la tierra para la agricultura intensifica construcción de casas en terrenos que son para la agricultura, actividades extractivas (ej. minería, explotación de petróleo y gas, tala) que se realizan de forma ilegal y/o sin ningún tipo de planificación y responsabilid social ni ambiental, la gente mayormente joven que sale del campo a la ciudad para buscar otras oportunidades, la pérdida de costumbres relacionadas al cultivo como la siembra y la cosecha, y el cambio climático mundial<sup>1</sup>

Con el propósito de dar reconocimiento al importante trabajo de protección de los recursos genéticos de la agrobiodiversidad, el Ministerio de Desarrollo Agrario y Riego (MIDAGRI) busca reconocer las Zonas de Agrobiodiversidad (ZABD) en nuestro país<sup>2</sup>.

Las ZABD son territorios ricos en especies que sirven para la producción agrícola, donde los pueblos indígenas trabajan y protegen los recursos genéticos de la agricultura. Para que sean reconocidas como ZABD, las tierras de los pueblos indígenas necesitan cumplir con las siguientes condiciones<sup>3</sup>:

1 Zimmerer & de Haan, 2017 <sup>2</sup> Según, Decreto Supremo 020-2016-MINAGRI <sup>3</sup> Según, Articulo 5 del Decreto Supremo 020-2016-MINAGRI

La protección del territorio mediante las ZABD es importante para el desarrollo porque permite usar genes, especies y paisajes para generar productos que se puedan comercializar en la localidad, en la región, en nuestro país y en otros países. Además, se refuerzan los sistemas tradicionales y se busca recompensar la protección de los recursos genéticos. La creación de las ZABD en el Perú es una forma de enfrentar al cambio climático, que es uno de los compromisos que tiene nuestro país en la agricultura.

Esta guía explica con mayor detalle cómo se hace el Expediente Técnico, tema que forma parte de la "Guía para el reconocimiento de Zonas de Agrobiodiversidad en el Perú". Hasta ahora, se han reconocido cinco ZABD en el Perú: Andenes de Cuyocuyo en Puno (MINAGRI 2019), Parque de la Papa (MINAGRI 2020a), Ccollasuyo (MINAGRI 2020b), Marcapata Ccollana (MIDAGRI 2021) en Cusco y Pariahuanca en Junín. Se espera que este documento sea de gran ayuda en este proceso.

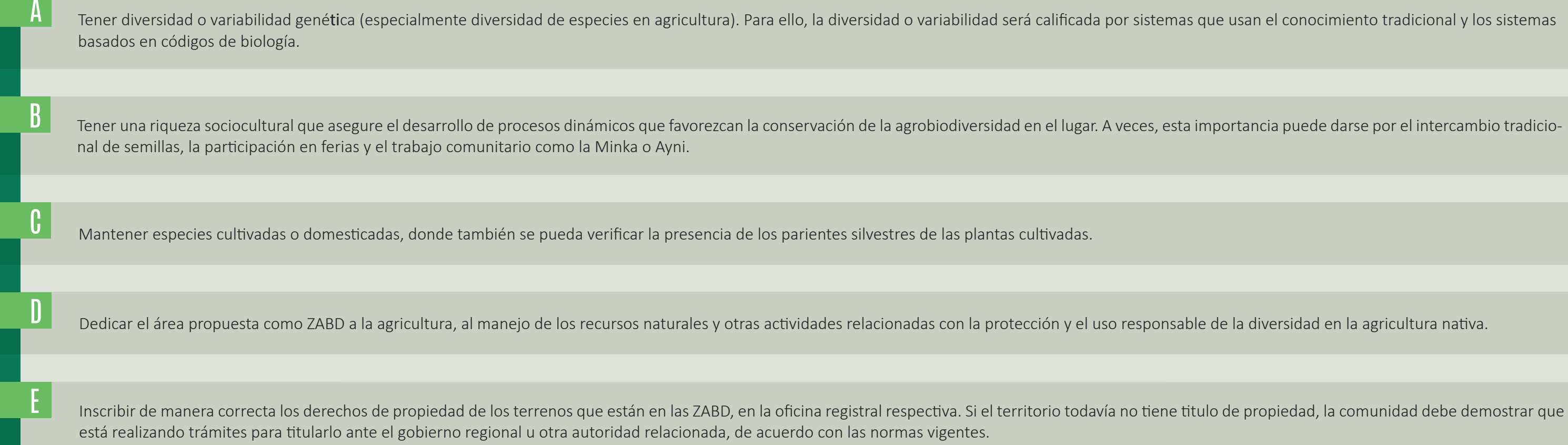

Hallp'anchikkuna hark'ayqa kachkan chakra llank'aqkuna unay watamantapacha ruraq�nkulla. Ichaqa, kayqa sasachakuykunamam waykunman kaykunarayku: Sinchi hallp'a llank'asqarayku, chakra patapi wasichakusqarayku, hallp'amanta imaymana urqhusqarayku (kanman quri, petróleo, gas hinallataq sach'a urqhusqarayku), imakunatachus mana chaninta utaq mana chikan pachamamapaq hinallatq runakunapaq sasachakuykuna hamuqta qharikuspa ruwarpariqtinku, ayllukunamanta wayna sipaskuna llaqtata sumaq kawsay machkanarayku lluqsiqtinku, kawsaqkuna tarpuy utaq wasp'iy tupasqaman qunqaqtinku, pachamama unquqtin ima<sup>1</sup>.

Agrobiodiversidad nisqarayku chanin llank'ay kawsaykuna ima hark'asqamantaqa, Ministerio de Desarrollo Agrario y Riego (MIDAGRI), machkarin Zonas de Agrobiodiversidad (ZABD) hina Peru suyupi riqsisqa kanampaq<sup>2</sup>.

ZABD nisqaqa hallp'akunam, maypichus huch'uychaq huywakunaqa kan allin chakra ruranapaq, maypichus ñawpa runakuna llank'anku hinallataq hark'anku kay chakrakunapa rikhuriyninta. ZABD nisqa hina riqsirisqa kanampaqqa, kay ayllurunakunapa hallp'ankuna imaymana mañakuykunawan hunt'anan<sup>3</sup>:

Hallp'akuna hark'ay ZABD riqsirikuynintaqa allinmi ayllurunakuna wiñariyninpaq, imaraykuchus rikhuriq genes nisqawan, wiñaqkunawan ima chakra ruraypaq yanapawanchik, allin tarpuyninchik miranampaq, imachus atinkunman llaqtapi, suyupi, hatun suyunchikpi hinallataq tiqsi muyuntimpi ima qhatuy. Chaymantapis, hastawan kay ñawpa ruwaykunata kallpacharichin hinaspataq rikhuriq genética nisqa hark'asqarayku kutichipuyta machkarin. ZABD Perú suyupi paqarichiyqa kay pachamama unqusqa sasachakuy a�panapaqmi imaraykuchus suyunchikqa chakrakuna allin kananta munan.

Kay rurana ñanqa, imaynatas Expediente Técnico nisqa wakichinata sut'inchan, kay willakuytaq "rurana ñan pusaq zonas de agrobiodiversidad nisqa perú suyupi riqsisqa kananpaq" qillqa mayt'uman waykun. Kunankama Perú suyupi pichqa Zona de Agobiodiverdad nisqata riqsirikun: Andenes Cuyocuyo Puno Suyupi (MINAGRI 2019), Parque la Papa (MINAGRI 2020), Ccollasuyo (MINAGRI 2020), Marcapata Ccollana (MIDAGRI 2021) Cusco suyupi hinallataq Parihuanca Junin suyupi. Ichapis kay qillqa mayt'u yanapasunchisman kay puririypi.

![](_page_7_Picture_134.jpeg)

- 1 Zimmerer & de Haan, 2017
- 2 Según, Decreto Supremo 020-2016-MINAGRI

iawpa yachaykuna akllarisqa mañakuykuna hunt'-

a hinallatag uywasga wiñaykunata ruraspa ima.

machikuykuna hunt'asgama hina rikurichikunam

<sup>&</sup>lt;sup>3</sup> Según, Artículo 5 del Decreto Supremo 020-2016-MINAGRI

# ¿IMATAQ KAY RURANAPA NAN WATIPAYNIN?

Esta guía muestra de manera didáctica los pasos a seguir para la preparación y presentación de Expedientes Técnicos para postular al reconocimiento como ZABD<sup>4</sup>.

# ¿CUÁL ES EL OBJETIVO DE ESTA GUÍA?

Kay rurana ñanqa, sinru willqanta rikhurichikun ima hunt'anakunata allin Expediente técnicos nisqa wakichiypaq hinallataq ZABD hina riqsisqa mañarikuy puririchinapaq<sup>4</sup>.

4 Según, Decreto Supremo 020-2016-MINAGRI <sup>4</sup>

Los pueblos indígenas son los responsables de la elaboración del Expediente Técnico, y pueden tener ayuda técnica de especialistas de instituciones del Estado como Gobiernos Regionales (GR) y Gobiernos Locales (GL), Ministerios, o de institutos y/o también de ins�tuciones privadas de nuestro país y otros países (como Organismos No Gubernamentales- ONGs). El Expediente Técnico es el documento con el que los pueblos indígenas solicitan el reconocimiento de sus territorios como ZABD<sup>5</sup>.

5 Zimmerer & de Haan, 2017

# ¿QUIÉNES DESARROLLAN EL EXPEDIENTE TÉCNICO?

Expediente Técnico nisqataqa ñawpa ayllu runakunam wakichinan, kay Ins�tuciones del estado hinallataq Gobiernos Regionales (GR), Gobiernos locales (GL), Miniterios chiqankunamanta utaq ins�tuciones privadas Peru suyunchikmanta wak suyukunamanta (kanman organismos no Gubernamentales- OGNs), allin yachaq llank'aqkunawantaq yanapachikunkuman. Kay Expediente Técnico nisqaqa allin qillqa mayt' umi, mayqinwanchus ayllu runakuna mañarikunku Zona de Agrobiodiversidad nisqa hina riqsisikuypaq<sup>5</sup>.

# ¿PIKUNATAQ WAKICHIN EXPEDIENTE TÉCNICO NISQATA?

![](_page_10_Picture_12.jpeg)

# ¿Qué comunidades e instituciones participan?

Instituciones privadas, instituciones técnicas, instiutos de investigación e instituciones de otros países ayudan a las comunidades a preparar el Expediente Técnico.

Comunidades campesinas o nativas: son quienes solicitan el reconocimiento de sus tierras como ZABD y preparan el Expediente Técnico con la ayuda de ins�tuciones del Estado y/o privadas.

GR, GL y otras instituciones del Estado ayudan en los procesos de reconocimiento como ZABD, mediante la predisposición de sus planes agrícolas y ambientales, y también dan apoyo en la elaboración de Expedientes Técnicos.

El Instituto Nacional de Innovación Agraria (INIA) se encarga de opinar sobre los Expedientes Técnicos presentados por las poblaciones indígenas. El INIA es un Organismo Técnico Espcializado (OTE) adscrito al MIDAGRI.

![](_page_10_Picture_7.jpeg)

![](_page_10_Picture_8.jpeg)

![](_page_10_Picture_9.jpeg)

![](_page_10_Picture_10.jpeg)

MIDAGRI recibe y pone a trámite los Expediente Técnicos de solicitud de reconocimiento, y publica la resolución ministerial del reconocimiento de una ZABD en base a la opinión técnica favorable del INIA.

![](_page_10_Figure_15.jpeg)

# ¿IMA AYLLUKUNATAQ HINALLATAQ INSTITUCIONES NISQAKUNA WAYKUNKU RURAYSIQ?

Ayllu runakuna utaq ñawpa runakuna: pikunachus hallp'ankuna ZABD hina risisqa kanampaq mañarikuqkunam kanku hinallataq Expediente Técnico nisqata instituciones del Estado utaq privadas yanapaywan wakichinku

Instituto Nacional de Innovación Agraria (INIA) llank'aqkunaqa, ayllu masikunaq Expediente Técnico haywasqata chaninchanku. Imaraykuchus INIA chiqanqa Organismo Técnico Especializado (OTE) Midagri chiqanman hap'ichisqa.

![](_page_11_Picture_8.jpeg)

![](_page_11_Picture_9.jpeg)

![](_page_11_Picture_10.jpeg)

Instituciones privadas, instituciones técnicas, institutos de investigación hinallataq wak suyukuna instituciones nisqakunaqa, runamasikunata Expediente Técnico wakichiyta yanapan.

GR, GL wak ins�tuciones del Estado ima sapanka puririypi ZABD hina riqsisqa kanampaq yanapanku, chakra Pachamamarayku ruwaykuna wakichisqaman hina, chaymantapis Expedientes Técnicos wakichiyta yanapanku.

mana  $\overline{u}$  $\blacksquare$ **BEERED** <u>i z z prave</u> П

MIDAGRI llank'aqkunaqa, riqsirikuypa mañakusqa Expediente Técnico nisqata chaskinku hinallataq resolución ministerial ZABD hina riqsirikusqa qillqa raphita INIA chaninchasqaman hina paqarichinku.

![](_page_11_Figure_16.jpeg)

# ¿CÓMO SE ESTRUCTURA EL EXPEDIENTE TÉCNICO?

Las comunidades que piden el reconocimiento de una ZABD deberán presentar, ante la Oficina de Atención a la Ciudadanía y Gestión Documentaria (OACGD) del MIDAGRI, un Expediente Técnico que contenga la siguiente información documentada:

# ¿IMAYNATA WAKICHINA EXPEDIENTE TÉCNICO NISQATA?

Ayllu runamasikuna pikunachus mañakunku ZABD riqsirikuyta, Oficina de Atención a la Ciudadanía y Gestión Documentaria (OACGD) del MIDAGRI chiqanman Expediente Técnico nisqata haywarinanku, imachus hunt'anam kay mañarikusqa willakuykunawan:

## Secciones de la estructura del expediente

En las siguientes páginas, se detalla cada una.

Carta de compromiso Lugares dentro del territorio Diversidad de cultivos Lista de especies Historia del lugar Diversidad sociocultural Fotos Conclusiones y recomendaciones Bibliografía Temas opcionales **11 12 13 14 15 16 17 18 20 19** Resumen Índice Datos de las comunidades Datos de la ZABD Ubicación Título de propiedad Plano Copia fiel de la(s) partida(s) registral(es) de/los predio(s) emitida(s) por la SUNARP6 . Mapa **1 2 3 4 5 6 7 9 8 10** Declaración jurada

Hamuq qillqa raphikunapi, sapanka t'aqakunamanta rurakun.

# EXPEDIENTE TÉCNICO WAKICHIYPA T'AQANKUNA

- Pisipachisqa qillqa **1**
- Yuyariynin **2**
- Ayllukunapa yuyayninkuna **3**
- ZABD yuyayninkuna **4**
- Mayñiq **5**
- Hallp'a sut'i qillqa raphin **6**
- Hallp'a siq'in **7**
- SUNARP6 chiqanmanta chaninchasqa hall'pakunapa partidas registrales copian. **8**
- Mayñiq siq'in **9**

![](_page_14_Picture_13.jpeg)

**10** Chiqan rimariy

![](_page_14_Figure_15.jpeg)

- Suyu ukhupi chiqankuna **12**
- Tukuy-ima tarpuykuna **13**
- Kawsaqkunapa sinru qillqakuna **14**
- Suyu kawsaynimpa willakuy **15**
- Imaymana runakunapa Kawsayninkuna **16**
- Siq'ikuna **17**
- ruranapa willakuykuna **18**
- **19**

![](_page_14_Picture_24.jpeg)

# Chaninchasqakuna hinallataq imayna

- Maymanta kawsay qillqakuna urqhusqa
	-

![](_page_14_Picture_25.jpeg)

Explicación breve de las condiciones más importantes para el reconocimiento como ZABD. Se recomienda que lo escrito tenga máximo 300 palabras<sup>7</sup>.

![](_page_15_Picture_7.jpeg)

![](_page_15_Figure_8.jpeg)

# Primeras secciones

## Detalles de las características de cada sección del Expediente Técnico

![](_page_15_Picture_3.jpeg)

### Datos de las comunidades **2**

# Presentar los siguiente documentos:

Se coloca antes del desarrollo del contenido y muestra en una lista los subtitulos de cada sección del Expediente Técnico. Poner número a todas las páginas.

Nombre del pueblo o los pueblos, y nombre del territorio propuesto como ZABD. **a**

![](_page_15_Figure_17.jpeg)

![](_page_15_Picture_18.jpeg)

#### Resumen **a**

Acta de la reunión donde se acordó solicitar el reconocimiento del territorio como ZABD. Este documento deberá ser validado por el notario mento debe ser mínimo dos tercios del total de

#### Índice **b**

Domicilio (dirección exacta), número de telé-**c** fono y correo electrónico de las comunidades y del representante legal del área propuesta como ZABD, para poder mantener comunicación durante el trámite del Expediente Técnico.

![](_page_15_Picture_23.jpeg)

Nombre completo y número del Documento Nacional de Identidad (DNI) de la persona que representará legalmente el territorio propuesto como ZABD. **b**

![](_page_15_Picture_12.jpeg)

![](_page_15_Figure_21.jpeg)

**a**

**b**

Imarayku hallp'a ZABD riqsisqa kanampaq munasqata qillqaykuy. Chay willakuy, kimsa pachak qillqakunamantaqa mana kurahananchu<sup>7</sup> .

![](_page_16_Figure_7.jpeg)

# 01 02 03  $\Omega$

## Ñawpa t'aqakuna

## Sapanka qillqa raphi Expediente Técnico nisaqamanta allin willakuy:

![](_page_16_Picture_3.jpeg)

![](_page_16_Picture_15.jpeg)

Hallp'a ZABD hina riqsirisqa kanampaq, huñunakuypi acta chaninchasqa qillqasqata **b**

willanakunqanku. **a**

Wasi (maypi tarikusqan killakuy), ayllurunakunapa, chaymantapis pichus allp'a ZABD hina riqsirikuy mañarikuy umallichiqpa: wahana yupay, correo electrónico nisqanta ima churaykuy, Expediente Técnico puririyninmanta allin willarisqa kanankupaq. **c**

![](_page_16_Picture_23.jpeg)

![](_page_16_Picture_21.jpeg)

# Kay qillqa raphikunata haywaykuna:

## Pisipachisqa qillqa: **a**

Pichus umallichinqa allp'a ZABD hina riqsi- $\prime$ rikuy marikuypa, hunt'asqa sutinta hinallataq Documento Nacional de Identidad (DNI) yupayninta churaykuna. **b**

![](_page_16_Picture_12.jpeg)

## Yuyariynin **b**

Kaytaqa churana amaraq willakuykunawan qallarispa, chaymantapis sinru qillqakuna, sapanka Expediente Tecnico t'aqamanta rikukunan. Sapanka qillqa raphikunaman yupayninta churaykuna.

Llaqtapa hinallataq hallp'a ZABD hina riqsirikuy muñakuypa su�n. **<sup>a</sup>**

![](_page_16_Figure_17.jpeg)

![](_page_16_Picture_18.jpeg)

![](_page_17_Picture_2.jpeg)

## Datos de la ZABD propuesta<sup>8</sup>

**a**) Objetivos del reconocimiento como ZABD. El objetivo general debe estar enmarcado en mejorar las condiciones de vida de los pueblos, fortaleciendo y asegurando la protección, el uso responsable y el buen manejo de la agricultura nativa.

Ubicación exacta, región, provincia, **b** distrito, localidad, anexo, etc. Hacer un croquis (mapa) del territorio propuesto como ZABD. Indicar claramente el tamaño del área del territorio en hectáreas (Ha), hasta con dos decimales.

![](_page_17_Picture_20.jpeg)

Para terminar esta parte, se necesita una carta donde las comunidades se comprometan a proteger las tierras y cuidar las características que la hacen una ZABD. Esta carta debe ser firmada por los representantes legales de las comunidades.

![](_page_17_Picture_15.jpeg)

 $\left( c\right)$  Copia del titulo de propiedad o un documento que garantice que el título del terreno está en trámite. Si más de una comunidad está postulando al reconocimiento, entonces en un recuadro indicar el tamaño del área (en hectáreas) que cada comunidad aporta a la ZABD.

completa del documento de registro del terreno o los terrenos (copia de los documentos que tiene la propiedad en la Superintendencia Nacional de los Registros Públicos - SUNARP). Este documento debe tener una antigüedad máxima de treinta (30) días hábiles (de lunes a viernes, y sin contar feriados) desde que fue entregada.

![](_page_17_Picture_6.jpeg)

Declaración jurada que confirme que el territorio no tenga procesos judiciales. Esta información tiene que estar validada por los representantes de las comunidades que postulan al reconocimiento. **g**

![](_page_17_Picture_8.jpeg)

![](_page_17_Picture_336.jpeg)

Mapa de la ubicación de la ZABD propuesta, impreso en una hoja y guardado en un archivo de computadora. De preferencia que este mapa tenga una sugerencia de "zonificación" que esté validada por un profesional capacitado y habilitado. **f**

![](_page_17_Figure_12.jpeg)

Plano que indique el tamaño del área propuesta como ZABD y dónde está ubicada, con una descripción elaborada por la autoridad encargada. Además, entregar el documento archivo de la base digital hecho por computadora, que se usa para elaborar el mapa.

**h**

![](_page_18_Picture_2.jpeg)

## ZABD hina riqsirisqa mañarikuypa 3 **3** yuyayninkuna<sup>8</sup>

**a**) ZABD hina riqsirisqa mañarikuypa qatipaynin. ZABD hatun qatipayninqa usurisqa llaqtakunapaq allin kawsay machkariy, yanapaspa hinallataq hark'anapaq llank'aspa, chanin apaykachanapaq hinallataq ñawpa watakuna hina llank'anapaq ima.

Superintendencia Nacional de los Registros Públicos-SUNARP chiqanmanta chaninchasqa hall'pakunapa par�das registrales musuq urqhusqata, ch'uwa hinallataq hunt'asqa copias nisqakunata haywaykunayki. Kay qillqa raphi chaskisqamanta-pachaqa, kinsa chunka p'unchawmanta ama kurahananchu (Lunes-viernes p'unchawkamataq yupana, feriado llank'ay p'unchawkunataqa mana yupanachu). **e** Superintendencia Nacio-<br> **c de los Begistros Públi- de los Begistros Públi- de bina rigsirikuv mañariku-**

![](_page_18_Picture_6.jpeg)

Kaykunawan tukuchanapaq mañarikun huk qillqa mink'ata, maypichus ayllumasikuna iyaw ninku hallp'akuna hark' anankupaq hinallataq ZABD hina qhawarisqa hallp'akuna makichanankupaq. Kay qillqa mink'ataqa ayllupa chanin umalliqninkuna firmaykunan.

![](_page_18_Picture_15.jpeg)

 $\bigcirc$  Hallp'a titulo nisqapa copiata utaq huk qillqa raphita maypichus runata riqsirin hallp'ayuqta hina. Achkha ayllukuna ZABD riqsirikuyta mañachkanku hinaqa, huk marupi, sapanka ayllupa imay chikan hallp'a ZABD riqsikuy mañarikusqa waykusqanta (hectáreas) willlaykuy.

> Chiqam rimariy, qillqa raphi, maypichus rikhurikunan hallp'a mana procesos judiciales sasachakuypi tarikusqanta. Kay willakuyqa ayllurunakuna, pikunachus riqsikuypa qatipaqkunaq umalliqninkunawan sut'inchasqa kanan. **g**

![](_page_18_Picture_357.jpeg)

ZABD hina riqsirikuypa mayñiq siq'in huk qillqa raphipi urqhusqata hinallataq computadora nisqapi waqaychasqata haywaykuy. Ichaqa, kay siq'iqa allin qurpa rakiyman yuyarikunan, kanallantaq huk yachayniyuqwan qhawarisqa. **f**

![](_page_18_Figure_12.jpeg)

hina riqsirikuy mañarikuypa chikanta haywaykuy hinallataq may chiqampi tarikusqanta, imachus umalliqpa willakuynin sut'inchasqawan kanan. chaymantapis, qillqa mayt' uta base digital nisqaman kutichisqatawan haywaykuna, chayqa mapa nisqa wakichinapaq uqharikun.

![](_page_18_Picture_8.jpeg)

**h**

**b**) Región, provincia, distrito, localidad, anexo, etc may chiqampi tarikusqantaqa allinta churana. Hallp'a ZABD hina mañarikuypa croquis nisqata (mapa) siq'ita ima. Imay chikan hectáreas (Ha), nisqa hallp'a kasqanta decimales nisqa kaqnintimpis sut'inta willaykuna.

![](_page_18_Picture_20.jpeg)

Dar información sobre lugares que tengan derechos reales dentro del territorio propuesto como ZABD, adicionales al derecho de propiedad de las comunidades. Por ejemplo: zonas de minería, caminos o carreteras, lugares públicos, lugares históricos o reconocidos por el Ministerio de Cultura, entre otros.

![](_page_19_Picture_5.jpeg)

Explicar las caracterís�cas de las **a b**�erras y del entorno. Aquí se dan detalles de las características físicas, naturales, culturales y de las actividades que se realizan para aprovecharlas con responsabilidad y cuidado.

![](_page_19_Picture_8.jpeg)

Agrupar en una lista las especies y variedades que se cultivan, sus parientes silvestres y las especies que se crían. Poner los nombres de las especies y sus variedades, sus fotos, y si se conoce, también sus nombres cien�ficos.

![](_page_19_Picture_10.jpeg)

A continuación, se explica cómo realizar la lista de las especies y sus variedades (razas) de los cultivos y crianzas. Si hubieran plantas medicinales, se pueden poner en otra lista.

### Datos sobre otros derechos reales dentro del territorio **4**

# **5** Detalles sobre la diversidad de cultivos

## Modelo de tabla de la diversidad de especies que hay en el territorio

# Modelo de tabla para las variedades por especie.

Presentar una tabla por cada especie importante

![](_page_19_Picture_341.jpeg)

![](_page_19_Picture_342.jpeg)

## Modelo de tabla de los parientes silvestres que hay en el territorio

![](_page_19_Picture_343.jpeg)

**a**

Hallp'a ZABD hina riqsirikuy mañarikusqa ukhupi kamachikuykuna kaqmanta willarikuy, ayllukuna hallp'ayuq kanankupaq kamachikuy kaqtimpas. Kaykunamanta hina qillqaykuwaq: maypi quri kasqamanta, huch'uychaq utaq hatun ñankunamanta, sut'i qhawarina hallp'a chiqankunamanta, hallp'api kawsaykunamanta utaq Ministerio de Cultura chiqamanta riqsirisqata, wakinkunamanta ima.

![](_page_20_Picture_5.jpeg)

Imaymana rikch'aq kawsaqkunamanta sinru qillqasqata tantaykuy hinallataq imaymana tarpuykunamanta, sallqa yawar masinkunamanta, chaymantapis imaymana rikch'aqkuna uywasqakunamanta ima. Tukuy ima kawsaqkunapa hinallataq rikch' aqninkunapa sutinta qillqaykuy, chaymantapis siq'inkunata yachanki hinataq cien�ficos nisqa sutinkunata ima qillqaykuy.

![](_page_20_Picture_10.jpeg)

Qatiniqman, yacharichikun imayna kawsaqkunamanta hinallataq tarpuykunamanta utaq huywasqa rikch'aqninkunamanta sinru qillqa willarikuy ruranapaq. Qura hampikuna kaqtintaq hak sinru qillqata churaykuwaq.

Imaynas pampa hallp'amanta hinallataq muyuyninmanta willaykuy. Kaypiqa yuyaychana: sayariyninmanta llinp- 'inmanta, tarpusqa wiñaykunamanta, kawsaqkunamanta hinallataq runakunapa chanin llank'asqankunamanta ima.

![](_page_20_Picture_8.jpeg)

### Ayllupa hallp'a ukhumanta kamachiyninkuna (derechos reales) **4**

# **5** Imay tukuy tarpuypa yuyayninkuna

## Imaymana rikch'aq kawsaqkuna suyupi tarikusqamanta siq'ipi qillqanapaq

## Imaynata sapanka tukuy ima kawsaqkunamanta siq'ipi qillqanapaq

Sapanka kawsaq rikch'aqkunamanta qillqanapaqqa huk siq'itakama rurana.

![](_page_20_Picture_355.jpeg)

![](_page_20_Picture_356.jpeg)

## Tukuy ima sallqa kawsaqkunapa yawar masinkuna pikunachus tiyanku chay hallp'api siq'i qillqanapaq.

![](_page_20_Picture_357.jpeg)

**a**

### Para hacer la lista de especies a cultivar, sus variedades y parientes silvestres, se recomienda:

## Tukuy ima kawsaq rikch'aqkunamanta hinallataq sallqa yawar masinkunamanta sinru qillqa ruranapaqqa, kaykunata yuyaychakuna:

![](_page_21_Picture_8.jpeg)

![](_page_21_Picture_10.jpeg)

![](_page_21_Picture_12.jpeg)

![](_page_21_Figure_4.jpeg)

![](_page_22_Picture_2.jpeg)

Kay willakuy tantanapaqqa runa t'aqakunapi llank'ana, sinchita rimana, hamut'ana, allinta willanakuna hinallataq wak allin yachaykunaqa yanapakun hastawan ZABD hina riqsirikuy mañarikuypa willakuy tantanapag<sup>11</sup>.

Imaynas hallp'a paqarisqanmanta hinallataq imakuna chay chiqampi tiyay qallarisqankunamanta ima Willakunayki. Kaypi rikhurichinkiman ñawpa wasichakuykunamanta, kawsaykunamanta, huch' uy ruwasqakunamanta, chaymantapis ñawpa huch'uychaq ruwasqakunamanta ima.

![](_page_22_Picture_12.jpeg)

### b) Nawpa yachaykuna tarpunapaq hinallataq uywanapaq

Tarpuykuna hinallataq imay tukuy rikch'aq uywasqa tupasqaman yachaykunata (tecnología nisqa ruraywan, wakkuna llank'asqawan ima) sinru qillqakunata haywaykuy, chaninkaq ruwaykunata ima yapaykuy. Kay sinru qillqakunaqa allin t'aqwirisqa kanqa, ruwaqkunapa sutintaq pakasqa kanqa. Chaymantapis, mana chinkariq chakra ruraypa willakuykunaqa yapaykukunmanmi hinallataq imaynas chaynin (chackra llank'aykunapi) puririchisqankunamanta, imayna ayllu masikuna huñunakuyninmanta, imayna hallp'a muyuytinkunawan apanakusqankunamanta ima willakuna. Qatiniqman, siq'i ukhupi ñawpa yachaykunamanta willakuy sinru qillqakunata atinkiman churayta $^{10}$ .

![](_page_22_Picture_4.jpeg)

Contar la historia del territorio y cómo la gente lo llegó a ocupar. Se puede incluir muestras de construcciones, objetos, piezas elaboradas y restos antiguos.

![](_page_22_Picture_7.jpeg)

Para conseguir esta información podemos realizar un trabajo grupal, conversaciones, diálogos, informes, y otras técnicas que ayuden a tener mejor y mayor información del área propuesta como  $7$ ABD $^{11}$ .

Presentar listas con los conocimientos relacionados a los cultivos y las especies que se crían (uso, tecnología de manejo, entre otros); incluir una explicación de los más importantes. Estas listas serán revisadas protegiendo la identificación de quienes las hicieron. Se puede agregar explicaciones sobre los sistemas de agricultura sostenible, también explicar cómo se usa el conocimiento (técnicas y manejo), cómo es la organización comunal, y la relación con el entorno del territorio. A continuación, se recomienda hacer una tabla donde se ponen los conocimientos tradicionales $^{10}$ .

### Ñawpa yachaykunamanta siq'i qhawariq, maypichus sinru qillqakuna atinkunman churay

![](_page_22_Picture_356.jpeg)

Kaypiqa pisi willakuy yachaymanta waykunan/imaymanawan llank'aymanta/musuq llank'aykunamanta ima.

Kaypiqa pisi willakuy yachaymanta waykunan/imaymanawan llank'aymanta/musuq llank'aykunamanta ima.

...

### Chaninchay

#### Kawsaypa willakuynin **a**

# **6** Detalles sobre la diversidad cultural

## Conocimientos tradicionales **b** para cultivar y criar:

#### Historia del lugar: **a**

## Tabla modelo donde se colocan los conocimientos tradicionales

![](_page_22_Picture_357.jpeg)

<sup>10</sup> De Boef & Thijssen 2007.

<sup>11</sup> Según, Artículo 5 del Decreto Supremo 020-2016-MINAGRI

![](_page_22_Picture_26.jpeg)

<sup>10</sup> De Boef & Thijssen 2007.

<sup>&</sup>lt;sup>11</sup> Kamichikuy, Artículo 5 del Decreto Supremo 020-2016-MINAGRI

![](_page_23_Picture_13.jpeg)

Chakra tarpuykunamanta, tukuy ima rikch'aq uywasqakunamanta, hallp'api tiyaq sallqa uywaq yawarmasinkunamanta, hallp'api tarpuykunamanta hinallataq ayllu masikunamanta ima siq'ita haywaykuy. Chaymantapis, huñunakuykuna ruwasqamanta siq'ikunata, llank'ariykunamanta, wak ruraykunamanta ima yapaykuy.

# Expediente Técnico nisqaman yapaykuna

A�kunman hina, ayllu masikunaqa allichaq willakuykunatapis yaparinkuman.

![](_page_23_Picture_7.jpeg)

## Siq'ikuna: **a**

#### Wak willakuykuna: **b**

# Anexos a incluir dentro del Expediente Técnico

Si es necesario, las comunidades pueden presentar más información que sea importante.

#### Fotografías: **a**

Presentar fotos de los cultivos, de las especies que se crían y de los parientes silvestres que se encuentran en el territorio, también de las tierras de cultivo y de las comunidades. Además, incluir fotos de reuniones, talleres, entre otras actividades.

#### Otras informaciones: **b**

**7**

# Conclusiones y recomendaciones

Escribir de forma breve (resumir) la información que contiene el Expediente Técnico, dando importancia a los requisitos para el reconocimiento del territorio como ZABD. También se puede dar recomendaciones para trabajar y proteger la zona. **a**

Poner los datos de libros, revistas, publicaciones y otros documentos que se usaron para elaborar el Expediente Técnico. Para ello, se debe usar el modelo de la Asociación Americana de Psicología (APA) en su sép�ma edición o la más reciente, que se usa para trabajos académicos. **a**

## Acuerdos institucionales para la gestión del área propuesta **a b b c c**

# Referencias bibliográficas

# Temas opcionales a incluir

![](_page_24_Picture_1.jpeg)

![](_page_24_Picture_4.jpeg)

![](_page_24_Picture_7.jpeg)

![](_page_24_Picture_19.jpeg)

### Valores importantes del área propuesta

Hacer referencia a las características positivas y/o virtudes que tiene el territorio en relación con el ecosistema, las plantas, los animales, el ambiente, los aportes cien�ficos, el turismo y los valores y las tradiciones de la comunidad. Destacar las características que hacen singular al área propuesta.

Informar sobre los acuerdos, leyes y ordenanzas que facilitarán la gestión de la ZABD con políticas locales, regionales o nacionales, así como con las responsable de la diversidad de

### Amenazas en el área propuesta y protección urgente

Informar sobre las amenazas y los riesgos que existen o podrían suceder, y por qué es urgente o necesario el reconocimiento del territorio como ZABD.

![](_page_24_Picture_17.jpeg)

![](_page_25_Picture_20.jpeg)

# Hamut'aykuna hinallataq ruwaykuna yapanapaq

# KAWSAY QILLQAKUNA

# Yachaykuna yapaymanta

### Hallp'a riqsirikuy mañakuypa allin willakuykuna

Sasachakuykuna hinallataq mana allin kawsay rikhurimuykunamanta willarikuy, chaymantapis, imaraykuchus utqay utaq hallp'a ZABD hina riqsirikuy qatipaymanta.

![](_page_25_Picture_18.jpeg)

Suyupi allin kawsaykunamanta willakuy, chaytaq pachamamaman, qurakunaman, uywakunaman, pampa hallp'a chiqanman, cientificos nisqa yachaykunaman, wak runakuna chayman purisqanman hinallataq ayllupa kawsayninkunaman ima tupasqa kanam. Hallp'a riqsisqa mañarikuypa kawsayninkunataqa wakinmanta ch'ullallata-hina sut'inchana.

# **a b b c c**

Expediente Técnico nisqapa willakuyninta pisillata qillqaykuy, ZABD hina riqsirisqa kanampaq mañarikusqakunata sut'inchaspa. Hinallataq hallp'a chiqan hark'aypaq, imayna chanin llank'anapaq yuyaychakuyta qillqaykuwaq. **a**

Expediente Técnico wakichinapaq, maymanta qillqa mayt'ukuna urqhusqata, revistas nisqamantachus, wak yachaykuna qillqa mayt'ukuna urqhusqakunata ima churaykuna. Chay qillqa raphitaqa, musuq Asociacion Americana de Psicología (APA) ruswasqanman hina wakichina, imaraykuchus allichaq qillqa mayt'ukuna paqarichinapaq chayhinata ruwanku. **a**

> Instituciones nisqakunawan llank'aypaq chaninchasqakuna.

Llank'aypaq chaninchasqakunata, leyes kamachikuykunata ordenanzas kamachikuykunata ima willakuy, mayqinchus ZABD hina riqsirikuypa mañarikuy puriyta utaq nacionales nisqa chaninchaimatachus rurana hallp'a hark'ana-

## Hallp'a riqsirikuy mañakusqapa sasachakuykuna hinallataq hark'anapaq

![](_page_25_Picture_1.jpeg)

![](_page_25_Picture_4.jpeg)

![](_page_25_Picture_7.jpeg)

El Expediente Técnico completo, hecho en un solo documento, se presenta ante la Oficina de atención a la Ciudadanía y Gestión Documentaria- OACGD, del MIDAGRI que tiene oficinas en los GR de todo el Perú. Antes de presentar el documento, recomendamos a las comunidades comunicarse con la Subdirección de Recursos Genéticos del INIA por teléfono o correo electrónico para recibir apoyo.

# ¿Ante quién presentar el expediente técnico y a quién solicitar asesoría?

Hunt'asqa Expediente Técnico ch'ulla qillqa mayt'upi ruwasqataqa, Oficina de Atención a la Ciudadanía y Gestión Documentaria - OACGD MIDAGRI chiqanman haywarina, oficinas nisqakunataq llipin GR Perú suyukunapi taririkun. Manaraq qillqa mayt'uta haywarispaqa, ayllukuna Subdireccion de Recursos Geneticos INIA llank'aqkunawan celular wahananta rimapakunanku utaq correo electrónico nisqanta yanapakuy chaskinankupaq.

# ¿PIMANTAQ EXPEDIENTE TÉCNICO NISQATA HAYWAYKUNA HINALLATAQ PIQ YANAPAKUYNINTA MAÑARIKUNA?

![](_page_26_Picture_6.jpeg)

Ministerio de Agricultura y Riego (MINAGRI). 2016. Decreto Supremo que aprueba el Reglamento sobre Formalización del Reconocimiento de Zonas de Agrobiodiversidad orientadas a la conservación y uso sostenible de especies nativas cultivadas por parte de pueblos indígenas. D.S. 020-2016-MINA-GRI.

Ministerio de Agricultura y Riego (MINAGRI). 2019. Resolución Ministerial que reconoce la Zona de Agrobiodiversidad denominada "Andenes de Cuyocuyo", ubicada en el distrito de Cuyocuyo, provincia de Sandia, departamento de Puno. R.M. 342-2019-MINAGRI.

Ministerio de Agricultura y Riego (MINAGRI). 2020. Resolución Ministerial que reconoce la Zona de Agrobiodiversidad denominada "Parque de la Papa", ubicada en el distrito de Pisac, provincia de Calca, departamento de Cusco. R.M. 081-2020-MINAGRI.

Ministerio de Desarrollo Agrario y Riego (MIDAGRI). 2021. Resolución Ministerial que reconoce la Zona de Agrobiodiversidad denominada "Marcapata Ccollana", ubicada en el distrito de Marcapata, provincia de Quispincanchi, departamento de Cusco. R.M. 018-2021-MIDAGRI.

Ministerio de Agricultura y Riego (MINAGRI). 2016. Decreto Supremo que aprueba el Reglamento sobre Formalización del Reconocimiento de Zonas de Agrobiodiversidad orientadas a la conservación y uso sostenible de especies nativas cultivadas por parte de pueblos indígenas. D.S. 020-2016-MINAGRI.

Presidencia del Consejo de Ministros. 2001. Decreto Supremo N° 068-2001-PCM. Aprueban el Reglamento de la Ley sobre Conservación y Aprovechamiento Sostenible de la Diversidad Biológica.

Sotomayor, D. A., Carrillo, F., Becerra, R., Roldán, A. Amasifuen-Guerra, C. & Guerrero-Abad, J. 2020. Guía para el reconocimiento de Zonas de Agrobiodiversidad en el Perú. Edición INIA.

Zimmerer, K. S., & de Hann, S. 2017. Agrobiodiversity and a sustainable food future. Nature Plants 3(4): 17047. Doi: 10.1038/nplants.2017.47

# BIBLIOGRAFÍA

De Boef, W.S. and M.H. Thijssen, 2007. Participatory tools working with crops, varieties and seeds. A guide for professionals applying participatory approaches in agrobiodiversity management, crop improvement and seed sector development. Wageningen, Wageningen International, 83pp.

Instituto Nacional de Innovación Agraria (INIA). 2007. Los cultivos nativos en las comunidades del Perú: Proyecto Perú Conservación in situ de los cultivos nativos y sus parientes silvestres. Edición INIA.

# ABREVIATURAS

![](_page_27_Picture_323.jpeg)

![](_page_27_Picture_324.jpeg)

Ministerio de Agricultura y Riego (MINAGRI). 2019. Resolución Ministerial que reconoce la Zona de Agrobiodiversidad denominada "Andenes de Cuyocuyo", ubicada en el distrito de Cuyocuyo, provincia de Sandia, departamento de Puno. R.M. 342-2019-MINAGRI.

Ministerio de Agricultura y Riego (MINAGRI). 2020a. Resolución Ministerial que reconoce la Zona de Agrobiodiversidad denominada "Parque de la Papa", ubicada en el distrito de Pisac, provincia de Calca, departamento de Cusco. R.M. 081-2020-MINAGRI.

Ministerio de Agricultura y Riego (MINAGRI). 2020b. Resolución Ministerial que reconoce la Zona de Agrobiodiversidad denominada "Ccollasuyo", ubicada en el distrito de Marcapata, provincia de Quispincanchi, departamento de Cusco. R.M. 267-2020-MINAGRI.

Ministerio de Desarrollo Agrario y Riego (MIDAGRI). 2021. Resolución Ministerial que reconoce la Zona de Agrobiodiversidad denominada "Marcapata Ccollana", ubicada en el distrito de Marcapata, provincia de Quispincanchi, departamento de Cusco. R.M. 018-2021-MIDAGRI.

Presidencia del Consejo de Ministros. 2001. Decreto Supremo N° 068-2001-PCM. Aprueban el Reglamento de la Ley sobre Conservación y Aprovechamiento Sostenible de la Diversidad Biológica.

Sotomayor, D. A., Carrillo, F., Becerra, R., Roldán, A. Amasifuen-Guerra, C. & Guerrero-Abad, J. 2020. Guía para el reconocimiento de Zonas de Agrobiodiversidad en el Perú. Edición INIA.

Zimmerer, K. S., & de Hann, S. 2017. Agrobiodiversity and a sustainable food future. Nature Plants 3(4): 17047. Doi: 10.1038/nplants.2017.47

## KAWSAY QILLQA

De Boef, W.S. and M.H. Thijssen, 2007. Participatory tools working with crops, varieties and seeds. A guide for professionals applying participatory approaches in agrobiodiversity management, crop improvement and seed sector development. Wageningen, Wageningen International, 83pp.

Instituto Nacional de Innovación Agraria (INIA). 2007. Los cultivos nativos en las comunidades del Perú: Proyecto Perú Conservación in situ de los cultivos nativos y sus parientes silvestres. Edición INIA.

# HUCH'UY QILLQAKUNA

![](_page_27_Picture_325.jpeg)

![](_page_27_Picture_326.jpeg)

**Agrobiodiversidad na�va.** Achkha uywakuna, ruraykuna, huch'uychaq uywakunami, pikunachus paymanta paqarispa imaymana rikch'ariqma hina huk suyupi wiñaripunku.

**Agroecosistema.** Huk hallp'a chiqan runawan tupaykus-qami, pay chakra llank'anampaq, mikhuykunamanta wak kawsaykuna ruraykunamanta ima tantakuspa kawsanampaq. Huk hallp'a chiqan runawan tupaykusqaqa, h'uchuychaq hallp'akuna ukhupi chakra ruraymi, chayqa kikin hallp'a utaq huk chiqampi ruray hina, ahinata chay ukhupi runakunata mikhuy mirachiyninkunatawan tupasqata rikukun.

Parientes silvestres de cultivares. Kawsaqkuna, qaylla rikch'ariqnimkuna uywasqa-mi, pikunachus huk allin kallpayuq kanku, tarpuykuna allinchanampaq, chaytaq huk kawsay runakunapa mikhuyninkupaq; ichaqa, kay rikhuriyuqkunaqa imaymana rurasqakunamanta tukukampunmanmi.

**Conocimientos tradicionales relacionados a la agrobiodiversidad.** Ñawpa runakunapa yachayninkuna, imayna rurayninkuna, musuq rurayninkuna, yachaqayninkuna-imami, maymanchus ñawpa kawsaykuna waqaychay agrobiodiversidad ukhupi chanin ruray ima yaykun, imachus ñawpa paqariqkunapi, musuq paqariqkunapi kawsan, chaytaq runakunapa riqsirikuyninta kallpachan utaq sunqunma yaykun.

**Prácticas agrícolas tradicionales.** Ayllu masiq yachaynin, aylluq kawsaynin, hallp'a llank'ayma ruraykuna tupasqa ima, imachus watan watan, allin mana alllin wiñarin. Imayna sapanka huk hallp'a chiqan runawan tupaykusqaman hina yachakusqankurayku riparakunku, imachus ñawpa yachasqa ruraykunawan hinallataq kikimpi chanin ruraykunawan ima tupanku, yachasqa ruray kamachikusqaman-hina rimay yachachiyninta ima.

**Pueblos indígenas.** Ñawpaq runakunami, pikunachus ñawpa Perú suyu paqarisqamanta kaqniyuq kanku, paykunaq kawsayninkullata kawsachinku, huk hallp'a chiqan, imachus kaqninma hina riqsinakunku. Kaykunapiqa yaykunku ñawpa runakuna, pikunachus paykunamanta t'aqakunku utaq mana tarisqakuna, ahina ayllukuna ñawpa ayllukunata ima. "Indígenas" sutichasqaqa; "originarios", "tradicionales", "étnicos", "ancestrales", "nativos" wak sutikunawan-ima uyarikunman.

**Especies cul�vadas o domes�cadas.** Runakunapa akllasqa kawsaqkuna-mi, ahinamanta kawsanankupaqqa kaymanta kanayanku.

**Expediente Técnico.** Allin ruray qillqasqami, maynintachus ñawpa runakuna chaninchanku Zona de Agrobiodiversidad riqsirikuyta. Willakun imayna Zona de Agrobiodiversidad riqsirikuypaq yuyaschasqa mañarikuykuna hunt'asqanta.

**Conocimientos tradicionales relacionados a la agrobiodiversidad.** Son las habilidades, métodos, innovaciones y prácticas de los pueblos indígenas que incluyen estilos tradicionales de vida pertinentes para la conservación y el uso sostenible de la agrobiodiversidad, mantenidas y transmitidas de una generación a otra, y que forman parte de su identidad cultural o espiritual.

**Especies cultivadas o domesticadas.** Son aquellas especies que han sido seleccionadas por el ser humano, de manera que dependen de este para sobrevivir.

**Expediente técnico.** Es el documento de naturaleza técnica a través del cual los pueblos indígenas justifican el reconocimiento de una ZABD. Hace referencia específica a cómo la ZABD propuesta cumple con las condiciones para el reconocimiento.

Parientes silvestres de cultivares. Son especies consideradas como los parientes más cercanos de las especies cultivadas, que poseen un importante potencial genético, para el mejoramiento de los cultivos, y son considerados un recurso vital para la alimentación del hombre; sin embargo, estos genes corren riesgos de erosión por diversos factores.

> **Reglamento (Decreto Supremo 020-2016-MINAGRI).** Chanin ruranami, imachus riqsirikuy Zona de Agrobiodiversidad kamachiyninkuna rurasqanmanta riqsichin.

> **Representante del Expediente Técnico.** Ayllu runa utaq runakuna allín kawsayta rikurayaq wasikuna, ñawpa runakuna umalliqnin utaq kaymanta umalliq akllasqa, pichus Expediente Técnico allin rurasqa qillqata (MIDAGRI-INIA) llank'ay wasiman purichin, paytaq ñawpa runakunapa apaykatayninma, ñawpa rurayninkuna tupasqama hina akllasqa.

# RIMAY QILLQA YUYAYNIN

**Agroecosistema.** Ecosistema culturalmente intervenido en forma consciente por el ser humano y en provecho suyo, con fines agropecuarios, para proveerse de alimentos y otros bienes y servicios. Los agroecosistemas cons�tuyen sistemas agrícolas dentro de pequeñas unidades geográficas, tal como un predio o un área específica, de modo tal que al interior de los mismos destacan las interacciones entre la gente y los recursos de producción de alimentos.

**Prác�cas agrícolas tradicionales.** Conocimiento campesino o cultura local relacionado a la agricultura, que ha sido acumulado a lo largo de la historia local mediante el desarrollo de acierto y error. Se caracterizan por ser adaptadas y específicas a las condiciones de cada agroecosistema, que se entrelazan con las tradiciones y el sistema de valores propios, regidos por la ins�tucionalidad tradicional y transmi�da por vía oral.

**Pueblos indígenas.** Son pueblos originarios que tienen derechos anteriores a la formación del Estado peruano, mantienen una cultura propia, un espacio territorial y se autorreconocen como tales. En estos se incluye a los pueblos en aislamiento voluntario o no contactados, así como a las comunidades campesinas y nativas. La denominación "indígenas" comprende y puede emplearse como sinónimo de "originarios", "tradicionales", "étnicos", "ancestrales", "nativos" u otros vocablos.

**Reglamento (Decreto Supremo 020-2016-MINAGRI).** Es el instrumento legal que describe los aspectos legales del reconocimiento como ZABD.

**Representante del Expediente Técnico.** Persona natural o jurídica, miembro del pueblo indígena o designada por este, que se encarga de la gestión del Expediente Técnico ante las autoridades (MIDAGRI, INIA), y que es elegida conforme a los usos y costumbres tradicionales de dichos pueblos.

# GLOSARIO DE TÉRMINOS

Agrobiodiversidad nativa. Es la parte de la agrobiodiversidad que corresponde a las especies que se han originado y han obtenido sus características distintivas en el país.

![](_page_29_Picture_0.jpeg)

Av. la Molina 1981, La Molina (511) 240-2100 /240-2350 www.inia.gob.pe

![](_page_29_Picture_2.jpeg)

Ministerio<br>| de Desarrollo Agrario<br>| y Riego

![](_page_29_Picture_4.jpeg)